# **NCFPPF**

## PURPOSE

Compute the non-central F percent point function with degrees of freedom parameters  $v_1$  and  $v_2$  and non-centrality parameter lambda.

# **DESCRIPTION**

The central F distribution is the ratio of 2 central chi-square distributions with  $v_1$  and  $v_2$  degrees of freedom respectively. The noncentral F distribution is the ratio of a non-central chi-square distribution with  $v_1$  degrees of freedom and non-centrality parameter  $\lambda$  and a central chi-square distribution with degrees of freedom parameter υ2. The percent point function does not have a simple closed form. It is calculated numerically.

## **SYNTAX**

LET <y> = NCFPPF(<p>,<v1>,<v2>,<lambda>) <SUBSET/EXCEPT/FOR qualification>

where  $\langle p \rangle$  is a number, variable or a parameter containing values in the interval (0,1);

 $\langle y \rangle$  is a variable or a parameter (depending on what  $\langle p \rangle$  is) where the computed ppf value is stored;

<v1> is a non-negative number, parameter or variable that specifies the first degrees of freedom parameter;

 $\langle v2 \rangle$  is a non-negative number, parameter or variable that specifies the second degrees of freedom parameter;

<lambda> is a non-negative number, parameter or variable that specifies the non-centrality parameter;

and where the <SUBSET/EXCEPT/FOR qualification> is optional.

# EXAMPLES

LET  $A = NCFPPF(0.75, 3, 3, 5)$ LET  $A = NCFPPF(0.95, 10, 10, 5)$ LET Y = NCFPPF(0.82,14,15,10000)

#### NOTE 1

DATAPLOT uses a bisection method to compute the non-central F ppf value. The algorithm for the central beta distribution is given in the Kennedy and Gentle book (see the REFERENCE section below). The algorithm for the non-central F distribution is similar.

#### NOTE 2

Both the degrees of freedom parameters and the non-centrality parameters should be positive real numbers. The non-centrality parameter should be a non-negative real number.

#### NOTE 3

DATAPLOT also supports the central F and the doubly non-central F distributions (see the documentation for FPPF and DNFPPF). The DNFPPF function can be used for the singly non-central F as well (set the second non-centrality parameter to zero). The NCFPPF function can be used for the central F distribution as well.

# **DEFAULT**

None

#### **SYNONYMS**

None

## RELATED COMMANDS

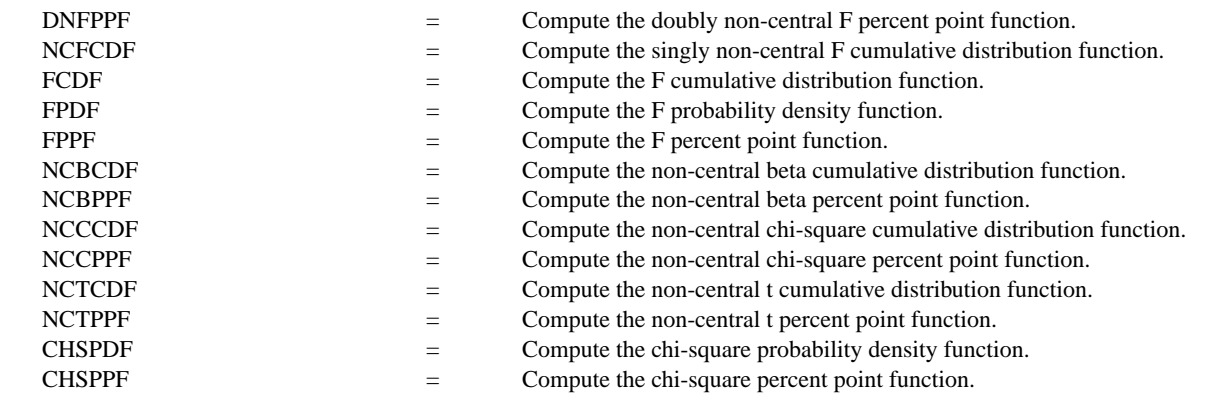

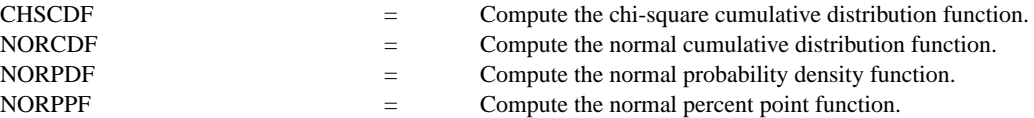

#### REFERENCE

"Computing Noncentral Beta Probabilities," Lenth, Applied Statistics, Vol. 39, No. 2, 1987, pp. 241-244.

"Continuous Univariate Distributions - Vol. 2," Johnson and Kotz, Wiley and Sons, 1970.

"Statistical Distributions," 2nd Edition, Evans, Hastings, and Peacock, 1970 (chapter 17).

# APPLICATIONS

Hypothesis testing

# IMPLEMENTATION DATE

94/9

## PROGRAM

TITLE AUTOMATIC X1LABEL PROBABILITY Y1LABEL X PLOT NCFPPF(P,10,10,5) FOR P = 0.01 0.01 0.99

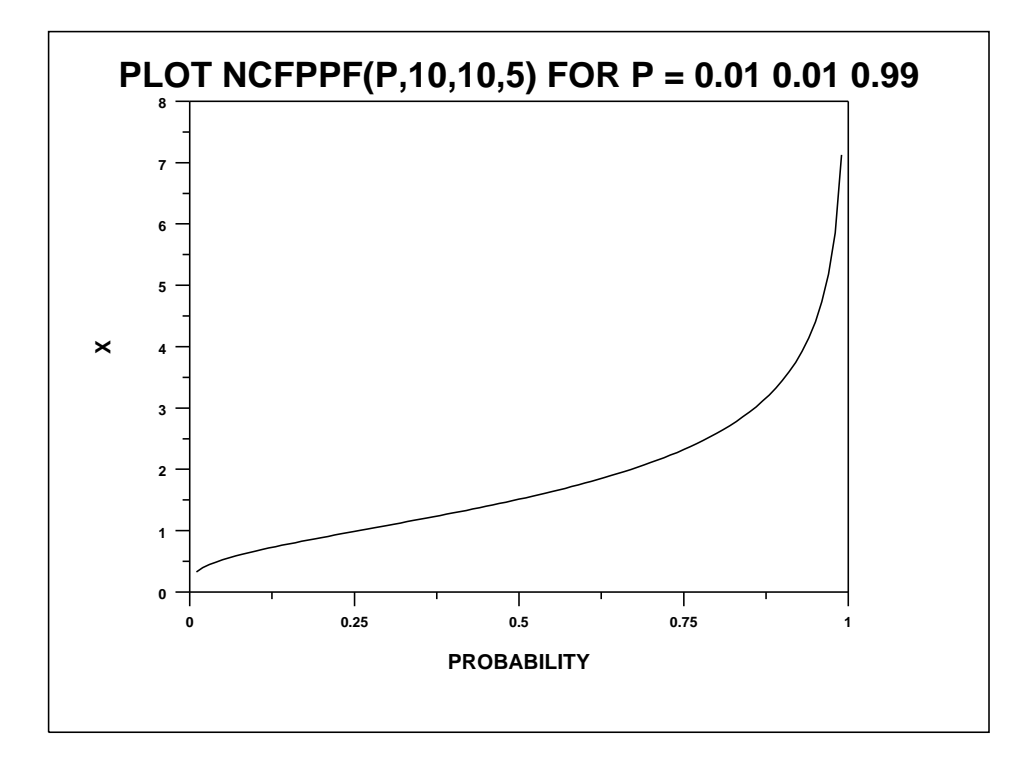